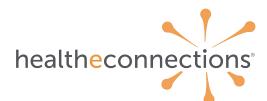

\* indicates required field

| * Patient Name                                             | * Date of Birth |
|------------------------------------------------------------|-----------------|
|                                                            |                 |
|                                                            |                 |
| E-Mail Address for notice confirming change has been made: |                 |
|                                                            |                 |

In order to activate the Community-wide Deny Consent, the patient must do one of the following options:

- 1. Present at one of their providers with a photo ID and complete the form to request Community-wide Deny Consent. The provider will send the form to HealtheConnections.
- 2. Present at a HealtheConnections office with a photo ID and complete the form to request Communitywide Deny Consent.
- 3. Patient may request Community-wide Deny Consent form to be completed and notarized. Patient may send form back via mail or fax (315-407-0053).

By signing this document, I revoke my previous community-wide consent, which denied all Provider Organizations and Health Plans participating in HealtheConnections to access my electronic health information through HealtheConnections.

| Signature:                                                                                                    |                                                                                      |                                                                    | Date:                                                                                                    |
|----------------------------------------------------------------------------------------------------|--------------------------------------------------------------------------------------|--------------------------------------------------------------------|----------------------------------------------------------------------------------------------------|
| Witness Name:                                                                                                    |                                                                                      | Orga                                                               | nization:                                                                                                    |
| Witness Signature:                                                                                                    |                                                                                      |                                                                    | Date:                                                                                                    |
| Notarization:                                                                                                    |                                                                                      |                                                                    |                                                                                                    |
| State of                                                                                                    |                                                                                      |                                                                    |                                                                                                    |
| County of                                                                                                    |                                                                                      |                                                                    |                                                                                                    |
| me on the basis of satisfa instrument and acknowle                                                                                                    | actory evidence to be the<br>edged to me that he/she/<br>ent, the individual, or the | individual whose na<br>'they executed in hi<br>e person upon behal | before me, the<br>personally known to me or proved to<br>ame is subscribed to the within<br>s/her capacity, and that by his/her<br>If of which the individual acted, |
|                                                                                                    |                                                                                      |                                                                    |                                                                                                    |
| —<br>My Commission Expires:                                                                                                    |                                                                                      |                                                                    |                                                                                                    |
| me on the basis of satisfa<br>instrument and acknowle<br>signature on the instrum<br>executed the instrument.<br><i>Notary Public Printed Name:</i><br><i>Notary Public Signature:</i> | actory evidence to be the<br>edged to me that he/she/<br>ent, the individual, or the | individual whose na<br>'they executed in hi<br>e person upon behal | ame is subscribed to the within<br>s/her capacity, and that by his/her                                                                                               |

(seal or stamp)